# **Exploring the Natural Language Glossary**

Alphabetical Index Locked, which means that you can see the list of classes and/or properties, the search bar, and the title of the Natural

Language Glossary as you are scrolling through it.

## Searching for classes or properties

To search through the Natural Language Glossary

- 1. Find the Search bar at the top of your NLG.
- 2. Start typing the class or property you want to find. E.g. Boss. As you type, you will see highlighted variations for what you are searching.

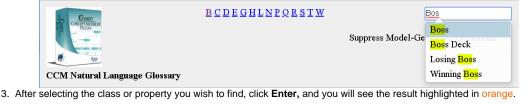

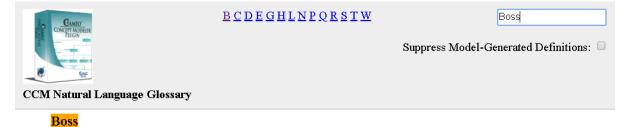

Model-Generated Definition:

A kind of Card. A valid occurrence satisfies the following necessary conditions:

- has exactly one occurrence of Experience Level.
- holds at least one value of <u>Treasure Type</u>, which is allowed to be money, book, sword, or ankh.
- builds exactly one occurrence of <u>Dungeon</u>.

A valid occurrence may also have the following properties:

- contained in at most one occurrence of Boss Deck.
- collects any number of occurrences of <u>Soul</u>.
- casts any number of occurrences of Spell.
- receives any number of occurrences of Wound.

#### Definition:

#### **Boss Deck**

Model-Generated Definition:

A kind of <u>Deck</u>. A valid occurrence may have the following properties:

#### The Suppress Model-Generated Definitions option

The Suppress Model-Generated Definitions option suppresses the orange, highlighted box.

# $\underline{B} \underline{C} \underline{D} \underline{E} \underline{G} \underline{H} \underline{L} \underline{N} \underline{P} \underline{Q} \underline{R} \underline{S} \underline{T} \underline{W}$

Boss

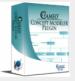

Suppress Model-Generated Definitions:

CCM Natural Language Glossary

## Boss

Model-Generated Definition:

A kind of <u>Card</u>. A valid occurrence satisfies the following necessary conditions:

- has exactly one occurrence of Experience Level.
- holds at least one value of Treasure Type, which is allowed to be money, book, sword, or ankh.
- builds exactly one occurrence of Dungeon.

A valid occurrence may also have the following properties:

- contained in at most one occurrence of Boss Deck.
- collects any number of occurrences of <u>Soul</u>.
- casts any number of occurrences of Spell.
- receives any number of occurrences of Wound.

#### The orange box highlighting the Model-Generated Definition.

Selecting the option results in the following:

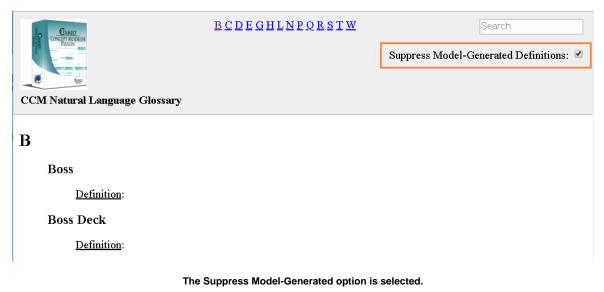

### **Related pages**

- Usage
- Working with the natural language glossary
- Customizing your natural language glossary